#### **УТВЕРЖДЕН**

Приказом ООО «МБ Защита Информации» от «14» августа 2020 г. № МБ-ЗИ/П-5

## **Регламент оказания услуг связи ООО «МБ Защита Информации»**

Настоящий Регламент может быть в любое время изменен или дополнен. Актуальная редакция Регламента подлежит публикации на веб-сайте Оператора связи.

По тексту Регламента дополнительно к терминам и определениям, введенным Правилами оказания услуг Общества с ограниченной ответственностью «МБ Защита Информации» (далее – Оператор связи), используются следующие термины и определения:

**«Торговая сеть Биржи»** – специализированные технологические сети, предоставляющие возможность технического доступа к системам торгов, клиринга и расчетов, а также к депозитарным и вспомогательным системам и услугам организаций, входящих в Группу «Московская Биржа»;

**«Периметр доступа к боевым и игровым сервисам»** – логически и физически изолированная часть (сегмент) сети Оператора связи в Зоне колокации, предназначенная для обеспечения возможности технического доступа к основным и игровым системам для торгового, расчётного, депозитарного или иного вида обслуживания;

**«Периметр доступа к тестовым сервисам»** – логически и физически изолированная часть (сегмент) сети Оператора связи в Зоне колокации, предназначенная для обеспечения возможности технического доступа к тестовым контурам систем, расположенным в Торговой сети Биржи;

**«Периметр доступа к сети Интернет»** - логически и физически изолированная часть (сегмент) сети Оператора связи, предназначенная для обеспечения доступа к сети Интернет (получения телематической услуги связи).

**«Периметр доступа к сервису точного времени PTP»** - логически и/или физически изолированная часть (сегмент) сети Оператора связи, предназначенная для синхронизации времени по протоколу PTP (Precision Time Protocol) c устройством PTP Grandmaster Биржи.

**«Периметр доступа к Программному Обеспечению (ПО) FIFO MFIX Trade»** - логически и/или физически изолированная часть (сегмент) сети Оператора связи, предназначенная для обеспечения возможности технического доступа к шлюзовому ПО FIFO MFIX Trade, расположенному в Торговой сети Биржи и предназначенному для подключения внешних программно-технических средств (ВПТС) к Подсистемам ПТК ТЦ валютного рынка и рынка драгоценных металлов, фондового рынка и рынка депозитов ПАО Московская Биржа.

#### **1. Требования к сетевым подключениям**

### **1.1 Подключение оборудования Клиента к сети передачи данных Оператора связи.**

- 1.1.1 Подключение сетевого оборудования Клиента к сети передачи данных Оператора связи производится по требованиям, описанным в пп. 1.6 и 1.8, подключение серверного оборудования Клиента производится по требованиям, описанным в пп. 1.3 и 1.5.
- 1.1.2 В рамках услуги подключения оборудования Клиента к сети передачи данных Оператора связи доступно подключение:
	- в Периметр доступа к боевым и игровым сервисам;
	- в Периметр доступа к тестовым сервисам;
	- в Периметр доступа к ПО FIFO MFIX Trade;
- в Периметр доступа к сервису точного времени PTP.
- 1.1.3 Совмещение подключений в Периметр доступа к боевым и игровым сервисам и в Периметр доступа к тестовым торговым сервисам с одного устройства допускается, но при этом для подключения в каждый периметр должны выделяться отдельные порты (пары портов).

### **1.2 Подключение оборудования Клиента к сети Интернет.**

- 1.2.1 Подключение сетевого оборудования к сети Интернет (в Периметр доступа к сети Интернет) производится по требованиям, описанным в п. 1.7, подключение серверного оборудования производится по требованиям, описанным в п. 1.4.
- 1.2.2 Подключение интерфейсов управления сетевого оборудования к сети Интернет (в Периметр доступа к сети Интернет) производится по требованиям, описанным в п. 1.7, подключение интерфейсов управления серверного оборудования производится по требованиям, описанным в п. 1.4.
- 1.2.3 Совмещение подключений в Периметр доступа к сети Интернет, Периметр доступа к боевым и игровым сервисам, Периметр доступа к тестовым сервисам с одного устройства допускается, но при этом для подключения в каждый периметр должны выделяться отдельные порты (пары портов).

#### **1.3 Подключение серверного оборудования к оборудованию Оператора связи в Периметр доступа к боевым и игровым сервисам.**

- 1.3.1 Подключения серверного оборудования Клиентов в Периметр доступа к боевым и игровым сервисам осуществляются через оборудование Оператора связи с использованием на стороне Оператора связи портов 10 Гбит/с и 1 Гбит/с.
- 1.3.2 Подключение серверного оборудования к оборудованию Оператора связи выполняется парами портов (двумя портами на каждое подключение) в режиме сетевой группы с резервированием (LACP, IEEE 802.3AX / IEEE 802.3ad). На стороне Оператора связи порты в каждой паре выделяются на двух разных физических устройствах.
- 1.3.3 На парах сетевых интерфейсов на серверном оборудовании Клиента, используемых для подключения к оборудованию Оператора связи, должен быть настроен транкинг (IEEE 802.1q) поверх сетевой группы (LACP, IEEE 802.3AX / IEEE 802.3ad). Порты в каждой паре на стороне Клиента должны находиться в состоянии Active-Active.
- 1.3.4 Рекомендуется настраивать сетевую группу LACP на использование таймаута 30 секунд.
- 1.3.5 Для соединения серверного оборудования Клиента и оборудования Оператора связи используются кабели, предоставляемые Оператором связи. Использование промежуточного оборудования и кабелей, предоставленных Клиентом, не допускается.
- 1.3.6 Модули SFP (при необходимости их использования) для подключения на стороне Оператора связи предоставляются Оператором связи, для подключения на стороне Клиента предоставляются Клиентом.
- 1.3.7 Подключения к портам 10 Гбит/с на оборудовании Оператора связи выполняются по стандарту 10GBASE-SR, дуплексными многомодовыми оптическими кабелями с окончаниями LC-LC с использованием модулей 10GBASE-SR. Клиент вправе использовать на своей стороне сетевые интерфейсы с разъемами SFP+, либо разъемами QSFP и использованием модульного переходника на разъем SFP+, с применением модулей стандарта 10GBASE-SR.
- 1.3.8 Подключения к портам 1 Гбит/с на оборудовании Оператора связи выполняются по стандарту 1000BASE-T/1000BASE-TX, медными кабелями UTP Cat5e/Cat6 с разъемами RJ45. Клиент вправе использовать на своей стороне сетевые интерфейсы с разъемами RJ45, либо сетевые интерфейсы стандарта SFP, с использованием модулей стандарта 1000BASE-T.
- 1.3.9 Режим скорости и duplex портов на оборудовании Клиента должен быть выставлен в auto.
- 1.3.10 Для подключения к сети передачи данных Оператора связи резервирует для Клиента адресные пространства (/24) из диапазона для внутреннего использования (RFC 1918) для подключения к отдельным сервисам в Периметре доступа к боевым и игровым сервисам.
- 1.3.11 Уровень широковещательного трафика, получаемого оборудованием Оператора связи со стороны Клиента, не должен превышать значение 2Мбит/с.
- 1.3.12 Оператор связи принимает и отдаёт на каждом подключении трафик от IP-адресов, выданных Клиенту в рамках заказа соответствующих услуг, при условии нахождения данных IP-адресов в адресных пространствах, зарезервированных за Клиентом для использования в Периметре доступа к боевым и игровым сервисам.

#### **1.4 Подключение серверного оборудования и интерфейсов управления к оборудованию Оператора связи в Периметр доступа к сети Интернет.**

- 1.4.1 Подключения серверного оборудования Клиентов, а также выделенных интерфейсов управления (mgmt-порт) сетевых устройств в Периметр доступа к сети Интернет осуществляются через оборудование Оператора связи с использованием на стороне Оператора связи портов 1 Гбит/с.
- 1.4.2 Подключение серверного оборудования к оборудованию Оператора связи выполняется парами портов (двумя портами на каждое подключение) в режиме сетевой группы с резервированием (LACP, IEEE 802.3AX / IEEE 802.3ad). На стороне Оператора связи порты в каждой паре выделяются на двух разных физических устройствах.
- 1.4.3 На парах сетевых интерфейсов на серверном оборудовании Клиента, используемых для подключения к оборудованию Оператора связи, должна быть настроена сетевая группа (LACP, IEEE 802.3AX / IEEE 802.3ad). Порты в каждой паре на стороне Клиента должны находиться в состоянии Active-Active.
- 1.4.4 Рекомендуется настраивать сетевую группу LACP на использование таймаута 30 секунд.
- 1.4.5 Подключения интерфейсов управления модулей управления оборудованием Клиента (HP ILO Advanced, IBM RSA, DELL iDRAC, IPMI и др.) с одним выделенным интерфейсом модуля управления 100BASE-TX/1000BASE-TX выполняется с использованием одного порта на оборудовании Оператора связи. Режим сетевой группы не настраивается, требования пп. 1.4.2, 1.4.3 и 1.4.4 не имеют силы.
- 1.4.6 Для соединения серверного оборудования Клиента и оборудования Оператора связи используются кабели, предоставляемые Оператором связи. Использование промежуточного оборудования и кабелей, предоставленных Клиентом не допускается.
- 1.4.7 Модули SFP (при необходимости их использования) для подключения на стороне Оператора связи предоставляются Оператором связи, для подключения на стороне Клиента предоставляются Клиентом.
- 1.4.8 Подключения к портам 1 Гбит/с на оборудовании Оператора связи выполняются по стандарту 1000BASE-T/1000BASE-TX, медными кабелями UTP Cat5e/Cat6 с разъемами RJ45. Клиент вправе использовать на своей стороне сетевые интерфейсы с разъемами RJ45, либо сетевые интерфейсы стандарта SFP, с использованием модулей стандарта 1000BASE-T.
- 1.4.9 Режим скорости и duplex портов на оборудовании Клиента должен быть выставлен в auto.
- 1.4.10 IP-адреса и настройки для подключения к сети передачи данных выдаёт Оператор связи в рамках заказа услуги подключения.
- 1.4.11 Уровень широковещательного трафика, получаемого оборудованием Оператора связи со стороны Клиента, не должен превышать значение 2Мбит/с.
- 1.4.12 Оператор связи резервирует для Клиента отдельные адресные пространства (/24) из диапазона для внутреннего использования (RFC 1918).
- 1.4.13 Оператор связи принимает и отдаёт на каждом подключении трафик от IP-адресов, выданных Клиенту в рамках заказа соответствующих услуг, при условии нахождения данных IP-адресов в адресных пространствах, зарезервированных за Клиентом для использования в Периметре доступа к сети Интернет.
- 1.4.14 IP-адреса выдаёт Оператор связи в рамках заказа соответствующих услуг. Для получения IPадресов и настроек Клиент должен заполнить заявку по образцу, приведенному в приложении №4. При выдаче адресов Оператор связи предоставляет необходимую информацию по

настройке VLAN, маски подсети, широковещательного адреса сети и маршрута по умолчанию (если требуется).

- 1.4.15 Сетевой обмен между оборудованием Клиента и сетью Интернет ограничивается на межсетевых экранах Оператора связи в соответствии с согласованной с Клиентом конфигурацией.
- 1.4.16 Исходящие соединения в направлении сети Интернет от портов подключения независимых модулей управления оборудованием Клиента (HP ILO Advanced, IBM RSA, DELL DRAC, IPMI и др.) запрещены на сетевом оборудовании Оператора связи.
- 1.4.17 Запрещено использование политики доступа, разрешающей входящие соединения из сети Интернет в направлении оборудования Клиента по стандартным портам распространенных протоколов удаленного администрирования (22/tcp, 23/tcp, 3389/tcp), а в случае независимых модулей управления также портов (80/tcp, 443/tcp, 5900/tcp) без ограничения списка IPадресов со стороны сети Интернет.

#### **1.5 Подключение серверного оборудования к оборудованию Оператора связи в Периметр доступа к тестовым сервисам.**

- 1.5.1 Подключения серверного оборудования Клиентов в Периметр доступа к тестовым сервисам осуществляются через оборудование Оператора связи с использованием на стороне Оператора связи портов 10 Гбит/с и 1 Гбит/с.
- 1.5.2 Подключение серверного оборудования к оборудованию Оператора связи рекомендуется выполнять парами портов (двумя портами на каждое подключение) в режиме сетевой группы с резервированием (LACP, IEEE 802.3AX / IEEE 802.3ad). На стороне Оператора связи порты в каждой паре в этом случае выделяются на двух разных физических устройствах. Допускается, но не рекомендуется, подключение серверного оборудования к оборудованию Оператора связи одним портом.
- 1.5.3 Для соединения серверного оборудования Клиента и оборудования Оператора связи используются кабели, предоставляемые Оператором связи. Использование промежуточного оборудования и кабелей, предоставленных Клиентом не допускается.
- 1.5.4 На парах сетевых интерфейсов на серверном оборудовании Клиента, используемых для подключения к оборудованию Оператора связи, должен быть настроен транкинг (IEEE 802.1q) поверх сетевой группы (LACP, IEEE 802.3AX / IEEE 802.3ad). В случае использования одного порта для подключения к оборудованию Оператора связи, на нем должен быть настроен транкинг (IEEE 802.1q).
- 1.5.5 При использовании сетевой группы LACP рекомендуется настраивать её на использование таймаута 30 секунд. Порты в каждой паре на стороне Клиента должны находиться в состоянии Active-Active.
- 1.5.6 Модули SFP (при необходимости их использования) для подключения на стороне Оператора связи предоставляются Оператором связи, для подключения на стороне Клиента предоставляются Клиентом.
- 1.5.7 Подключения к портам 10 Гбит/с на оборудовании Оператора связи выполняются по стандарту 10GBASE-SR, дуплексными многомодовыми оптическими кабелями с окончаниями LC-LC с использованием модулей 10GBASE-SR. Клиент вправе использовать на своей стороне сетевые интерфейсы с разъемами SFP+, либо разъемами QSFP и использованием модульного переходника на разъем SFP+, с применением модулей стандарта 10GBASE-SR.
- 1.5.8 Подключения к портам 1 Гбит/с на оборудовании Оператора связи выполняются по стандарту 1000BASE-T/1000BASE-TX, медными кабелями UTP Cat5e/Cat6 с разъемами RJ45. Клиент вправе использовать на своей стороне сетевые интерфейсы с разъемами RJ45, либо сетевые интерфейсы стандарта SFP, с использованием модулей стандарта 1000BASE-T.
- 1.5.9 Режим скорости и duplex портов на оборудовании Клиента должен быть выставлен в auto.
- 1.5.10 Для подключения к сети передачи данных Оператора связи резервирует для Клиента адресные пространства (/24) из диапазона для внутреннего использования (RFC 1918) для подключения к отдельным сервисам в Периметре доступа к тестовым сервисам.
- 1.5.11 Уровень широковещательного трафика, получаемого оборудованием Оператора связи со стороны Клиента, не должен превышать значение 2Мбит/с.
- 1.5.12 Оператор связи принимает и отдаёт на каждом подключении трафик от IP-адресов, выданных Клиенту в рамках заказа соответствующих услуг, при условии нахождения данных IP-адресов в адресных пространствах, зарезервированных за Клиентом для использования в Периметре доступа к тестовым сервисам.

#### **1.6 Подключение серверного оборудования к оборудованию Оператора связи в Периметр доступа ПО FIFO MFIX Trade.**

- 1.6.1 Подключения серверного оборудования Клиентов в Периметр доступа к FIFO Gateway осуществляются через оборудование Оператора связи с использованием на стороне Оператора связи портов 10 Гбит/с.
- 1.6.2 Подключение серверного оборудования к оборудованию Оператора связи выполняется одним портом на каждое подключение. Режим сетевой группы не настраивается. На стороне Оператора связи выделяется пара портов на двух разных физических устройствах для обеспечения холодного резервирования.
- 1.6.3 Для соединения серверного оборудования Клиента и оборудования Оператора связи используются кабели, предоставляемые Оператором связи. Использование промежуточного оборудования и кабелей, предоставленных Клиентом, не допускается.
- 1.6.4 Модули SFP (при необходимости их использования) для подключения на стороне Оператора связи предоставляются Оператором связи, для подключения на стороне Клиента предоставляются Клиентом.
- 1.6.5 Подключения к портам 10 Гбит/с на оборудовании Оператора связи выполняются по стандарту 10GBASE-SR, дуплексными многомодовыми оптическими кабелями с окончаниями LC-LC с использованием модулей 10GBASE-SR. Клиент вправе использовать на своей стороне сетевые интерфейсы с разъемами SFP+, либо разъемами QSFP и использованием модульного переходника на разъем SFP+, с применением модулей стандарта 10GBASE-SR.
- 1.6.6 Режим скорости и duplex портов на оборудовании Клиента должен быть выставлен в auto.
- 1.6.7 Для подключения к сети передачи данных Оператора связи резервирует для Клиента адресные пространства (/24) из диапазона для внутреннего использования (RFC 1918) для подключения к отдельным сервисам в Периметре доступа к боевым и игровым сервисам.
- 1.6.8 Уровень широковещательного трафика, получаемого оборудованием Оператора связи со стороны Клиента, не должен превышать значение 2Мбит/с.
- 1.6.9 Оператор связи принимает и отдаёт на каждом подключении трафик от IP-адресов, выданных Клиенту в рамках заказа соответствующих услуг, при условии нахождения данных IP-адресов в адресных пространствах, зарезервированных за Клиентом для использования в Периметре доступа к боевым и игровым сервисам.

#### **1.7 Подключение сетевого оборудования к оборудованию Оператора связи в Периметр доступа к боевым и игровым сервисам.**

- 1.7.1 Подключения сетевого оборудования Клиентов в Периметр доступа к боевым и игровым сервисам осуществляются через оборудование Оператора связи с использованием на стороне Оператора связи портов 10Гбит/с.
- 1.7.2 Подключение сетевого оборудования к оборудованию Оператора связи выполняется парами портов (двумя портами на каждое подключение). На стороне Оператора связи порты в каждой паре выделяются на двух разных физических устройствах. На стороне Клиента рекомендуется выделение портов в каждой паре на двух разных физических устройствах, допускается выделение портов в каждой паре на одном физическом устройстве.
- 1.7.3 Для соединения сетевого оборудования Клиента и оборудования Оператора связи используются кабели, предоставляемые Оператором связи. Использование промежуточного оборудования и кабелей, предоставленных Клиентом не допускается.
- 1.7.4 Модули SFP (при необходимости их использования) для подключения на стороне Оператора связи предоставляются Оператором связи, для подключения на стороне Клиента предоставляются Клиентом.
- 1.7.5 Подключения к портам 10 Гбит/с на оборудовании Оператора связи выполняются по стандарту 10GBASE-SR, дуплексными многомодовыми оптическими кабелями с окончаниями LC-LC с использованием модулей 10GBASE-SR. Клиент вправе использовать на своей стороне сетевые интерфейсы с разъемами SFP+, либо разъемами QSFP и использованием модульного переходника на разъем SFP+, с применением модулей стандарта 10GBASE-SR.
- 1.7.6 Сетевые интерфейсы на сетевом оборудовании Клиента, используемые для физического подключения к оборудованию Оператора связи, должны находиться в режиме L3 иметь собственные уникальные MAC-адреса и не иметь промежуточных элементов, позволяющих изменять логическую коммутацию.
- 1.7.7 Режим скорости и duplex портов на оборудовании Клиента должен быть выставлен в auto.
- 1.7.8 Для подключения к сети передачи данных Оператора связи резервирует для Клиента адресные пространства (/24) из диапазона для внутреннего использования (RFC 1918) для подключения к отдельным сервисам в Периметре доступа к боевым и игровым сервисам.
- 1.7.9 Сетевое оборудование Клиента, используемое для подключения к оборудованию Оператора связи должно поддерживать протокол динамической маршрутизации BGP.
- 1.7.10 Между сетевым оборудованием Клиента и сетевым оборудованием Оператора связи используется динамическая маршрутизация на основе протокола BGP. Использование других протоколов динамической маршрутизации, а также статической маршрутизации не предусмотрено.
- 1.7.11 Для организации подключения Клиентом должны быть использованы настройки, предоставленные Оператором связи: IP-адреса соединительной сети, тайминги протокола BGP, номер автономной системы со стороны Оператора связи, номер автономной системы, используемый на стороне Клиента из диапазона для внутреннего использования (AS64512- AS65534). По запросу Клиента допускается согласование использования на стороне Клиента публичного номера автономной системы Клиента.
- 1.7.12 Оператор связи принимает на каждом подключении сетевого оборудования Клиента анонсы префиксов адресных подпространств размером от (/32) до (/24) из принадлежащих Клиенту адресных пространств.
- 1.7.13 Оператор связи принимает и отдаёт на каждом подключении трафик от IP-адресов, принадлежащих Клиенту, при условии нахождения данных IP-адресов в адресных пространствах, находящихся в зарезервированных для использования в Периметре доступа к боевым и игровым торговым системам за Клиентом адресных пространствах, и анонсируемых на данном подключении в сторону сетевого оборудования Оператора связи сетевым оборудованием Клиента.
- 1.7.14 Выбор наилучшего маршрута между различными подключениями Клиента методами административного удлинения маршрута допускается.
- 1.7.15 Клиент вправе использовать на своем оборудовании IP-адреса из зарезервированных за ним адресных пространств без уведомления об этом Оператора связи. В этом случае Оператор связи не принимает трафик с этих адресов и не передаёт трафик на эти адреса.
- 1.7.16 В случае настройки Клиентом перекрывающихся диапазонов IP-адресного пространства на подключении сетевого оборудования и на подключении серверного оборудования Клиента, безусловный приоритет для приема и передачи трафика с конкретного IP-адреса будет иметь подключение сетевого оборудования, в случае если с него анонсируется этот IP-адрес в составе префикса длины от (/24) до (/32) и подключение серверного оборудования во всех остальных случаях.
- 1.7.17 В случае настройки Клиентом перекрывающихся диапазонов IP-адресного пространства на различных подключениях сетевого оборудования безусловный приоритет для приема и передачи трафика с конкретного IP-адреса будет иметь подключение сетевого оборудования,

анонсирующее этот IP-адрес в составе более узкого префикса.

- 1.7.18 В случае необходимости получения данных по технологии мультикаст-вещания оборудование на стороне Клиента должно поддерживать протокол PIM-SSM.
- 1.7.19 На портах сетевого оборудования Клиента в сторону Оператора связи при наличии технической возможности должен быть включен протокол LLDP.
- 1.7.20 На портах сетевого оборудования Клиента в сторону Оператора связи при наличии технической возможности должен быть включен протокол BFD.

#### **1.8 Подключение сетевого оборудования к оборудованию Оператора связи в Периметр доступа к сети Интернет.**

- 1.8.1 Подключения сетевого оборудования Клиентов, а также выделенных интерфейсов управления сетевых устройств (mgmt-порт) в Периметр доступа к сети Интернет осуществляются через оборудование Оператора связи с использованием на стороне Оператора связи портов 1 Гбит/с.
- 1.8.2 Подключение сетевого оборудования к оборудованию Оператора связи выполняется парами портов (двумя портами на каждое подключение). На стороне Оператора связи порты в паре выделяются на двух разных физических устройствах. На стороне Клиента рекомендуется выделение портов в каждой паре на двух разных физических устройствах, допускается выделение портов в паре на одном физическом устройстве.
- 1.8.3 Подключения интерфейсов управления сетевых устройств (mgmt-порт) выполняется с использованием одного порта на оборудовании Оператора связи. В этом случае режим протокол динамической маршрутизации BGP не настраивается, требования пп. 1.7.7, 1.7.10, 1.7.11, 1.7.12 не имеют силы.
- 1.8.4 Для соединения сетевого оборудования Клиента и оборудования Оператора связи используются кабели, предоставляемые Оператором связи. Использование промежуточного оборудования и кабелей, предоставленных Клиентом не допускается.
- 1.8.5 Модули SFP (при необходимости их использования) для подключения на стороне Оператора связи предоставляются Оператором связи, для подключения на стороне Клиента предоставляются Клиентом.
- 1.8.6 Подключения к портам 1 Гбит/с на оборудовании Оператора связи выполняются по стандарту 1000BASE-T/1000BASE-TX, медными кабелями UTP Cat5e/Cat6 с разъемами RJ45. Клиент вправе использовать на своей стороне сетевые интерфейсы с разъемами RJ45, либо сетевые интерфейсы стандарта SFP, с использованием модулей стандарта 1000BASE-T.
- 1.8.7 Сетевые интерфейсы на сетевом оборудовании Клиента, используемые для физического подключения к оборудованию Оператора связи, должны находиться в режиме L3, иметь собственные уникальные MAC-адреса и не иметь промежуточных элементов, позволяющих изменять логическую коммутацию.
- 1.8.8 Режим скорости и duplex портов на оборудовании Клиента должен быть выставлен в auto.
- 1.8.9 IP-адреса и настройки соединительной подсети для подключения к сети передачи данных выдаёт Оператор связи в рамках заказа услуги подключения.
- 1.8.10 Сетевое оборудование Клиента, используемое для подключения к оборудованию Оператора связи должно поддерживать протокол динамической маршрутизации BGP.
- 1.8.11 Между сетевым оборудованием Клиента и сетевым оборудованием Оператора связи используется динамическая маршрутизация на основе протокола BGP. Использование других протоколов динамической маршрутизации, а также статической маршрутизации не предусмотрено.
- 1.8.12 Для организации подключения Клиентом должны быть использованы настройки, предоставленные Оператором связи: тайминги протокола BGP, номер автономной системы со стороны Оператора связи, номер автономной системы, используемый на стороне Клиента из диапазона для внутреннего использования (AS64512-AS65534). По запросу Клиента допускается согласование использования на стороне Клиента публичного номера автономной системы Клиента.
- 1.8.13 Оператор связи резервирует для Клиента отдельные адресные пространства (/24) из диапазона для внутреннего использования (RFC 1918) для подключения к отдельным сервисам.
- 1.8.14 Оператор связи принимает на каждом подключении сетевого оборудования Клиента анонсы префиксов адресных подпространств размером от (/32) до (/24) из зарезервированных за Клиентом адресных пространств.
- 1.8.15 Оператор связи принимает и отдаёт на каждом подключении трафик от IP-адресов, выданных Клиенту в рамках заказа соответствующих услуг, при условии нахождения данных IP-адресов в адресных подпространствах, находящихся в зарезервированных для использования в Периметре доступа к сети Интернет за Клиентом адресных пространствах, и анонсируемых на данном подключении в сторону сетевого оборудования Оператора связи сетевым оборудованием Клиента.
- 1.8.16 Выбор наилучшего маршрута между различными подключениями Клиента методами административного удлинения маршрута допускается.
- 1.8.17 Клиент вправе использовать на своем оборудовании IP-адреса из зарезервированных за ним адресных пространств без уведомления об этом Оператора связи. В этом случае Оператор связи не принимает трафик с этих адресов и не передаёт трафик на эти адреса.
- 1.8.18 В случае настройки Клиентом перекрывающихся диапазонов IP-адресного пространства на подключении сетевого оборудования и на подключении серверного оборудования Клиента, безусловный приоритет для приема и передачи трафика с конкретного IP-адреса будет иметь подключение сетевого оборудования, в случае если с него анонсируется этот IP-адрес в составе префикса длины от (/24) до (/32) и подключение серверного оборудования во всех остальных случаях.
- 1.8.19 В случае настройки Клиентом перекрывающихся диапазонов IP-адресного пространства на различных подключениях сетевого оборудования безусловный приоритет для приема и передачи трафика с конкретного IP-адреса будет иметь подключение сетевого оборудования, анонсирующее этот IP-адрес в составе более узкого префикса.
- 1.8.20 IP-адреса выдаёт Оператор связи в рамках заказа соответствующих услуг. Для получения IPадресов и настроек Клиент должен заполнить заявку по образцу, приведенному в приложении №4.
- 1.8.21 Сетевой обмен между оборудованием Клиента и сетью Интернет ограничивается на межсетевых экранах Оператора связи в соответствии с согласованной с Клиентом конфигурацией.
- 1.8.22 Исходящие соединения в направлении сети Интернет от портов подключения интерфейсов управления сетевых устройств (mgmt-порт) запрещены на сетевом оборудовании Оператора связи.
- 1.8.23 Запрещено использование политики доступа, разрешающей входящие соединения из сети Интернет в направлении оборудования Клиента по стандартным портам распространенных протоколов удаленного администрирования (22/tcp, 23/tcp, 3389/tcp), а в случае независимых модулей управления также портов (80/tcp, 443/tcp, 5900/tcp) без ограничения списка IPадресов со стороны сети Интернет.
- 1.8.24 На портах сетевого оборудования Клиента в сторону Оператора связи при наличии технической возможности должен быть включен протокол LLDP.

#### **1.9 Подключение сетевого оборудования к оборудованию Оператора связи в Периметр доступа к тестовым сервисам.**

- 1.9.1 Подключения сетевого оборудования Клиентов в Периметр доступа к тестовым сервисам осуществляются через оборудование Оператора связи с использованием на стороне Оператора связи портов 10 Гбит/с и 1 Гбит/с.
- 1.9.2 Подключение сетевого оборудования к оборудованию Оператора связи рекомендуется выполнять парами портов (двумя портами на каждое подключение). Допускается выполнять подключение одним портом. В случае подключения парой портов на стороне Оператора связи порты в паре выделяются на двух разных физических устройствах. На стороне Клиента

рекомендуется выделение портов в каждой паре на двух разных физических устройствах, допускается выделение портов в паре на одном физическом устройстве.

- 1.9.3 Для соединения сетевого оборудования Клиента и оборудования Оператора связи используются кабели, предоставляемые Оператором связи. Использование промежуточного оборудования и кабелей, предоставленных Клиентом не допускается.
- 1.9.4 Модули SFP (при необходимости их использования) для подключения на стороне Оператора связи предоставляются Оператором связи, для подключения на стороне Клиента предоставляются Клиентом.
- 1.9.5 Подключения к портам на оборудовании Оператора связи на скорости 10 Гбит/с выполняются по стандарту 10GBASE-SR, дуплексными многомодовыми оптическими кабелями с окончаниями LC-LC с использованием модулей 10GBASE-SR. Клиент вправе использовать на своей стороне сетевые интерфейсы с разъемами SFP+, либо разъемами QSFP и использованием модульного переходника на разъем SFP+, с применением модулей стандарта 10GBASE-SR.
- 1.9.6 Подключения к портам на оборудовании Оператора связи на скорости 1 Гбит/с выполняются по стандарту 1000BASE-LX, дуплексными многомодовыми оптическими кабелями с окончаниями LC-LC с использованием модулей 1000BASE-LX/LH.
- 1.9.7 Сетевые интерфейсы на сетевом оборудовании Клиента, используемые для физического подключения к оборудованию Оператора связи, должны находиться в режиме L3.
- 1.9.8 Для подключения к сети передачи данных Оператора связи резервирует для Клиента адресные пространства (/24) из диапазона для внутреннего использования (RFC 1918) для подключения к отдельным сервисам в Периметре доступа к боевым и игровым сервисам.
- 1.9.9 Режим скорости и duplex портов на оборудовании Клиента должен быть выставлен в auto.
- 1.9.10 Сетевое оборудование Клиента, используемое для подключения к оборудованию Оператора связи должно поддерживать протокол динамической маршрутизации BGP.
- 1.9.11 Между сетевым оборудованием Клиента и сетевым оборудованием Оператора связи используется динамическая маршрутизация на основе протокола BGP. Использование других протоколов динамической маршрутизации, а также статической маршрутизации не предусмотрено.
- 1.9.12 Для организации подключения Клиентом должны быть использованы настройки, предоставленные Оператором связи: IP-адреса соединительной сети, тайминги протокола BGP, номер автономной системы со стороны Оператора связи, номер автономной системы, используемый на стороне Клиента из диапазона для внутреннего использования (AS64512- AS65534). По запросу Клиента допускается согласование использования на стороне Клиента публичного номера автономной системы Клиента.
- 1.9.13 Оператор связи принимает на каждом подключении сетевого оборудования Клиента анонсы префиксов адресных подпространств размером от (/32) до (/24) из принадлежащих Клиенту адресных пространств.
- 1.9.14 Оператор связи принимает и отдаёт на каждом подключении трафик от IP-адресов, принадлежащих Клиенту, при условии нахождения данных IP-адресов в адресных подпространствах, находящихся в зарезервированных для использования в Периметре доступа к тестовым торговым системам за Клиентом адресных пространствах, и анонсируемых на данном подключении в сторону сетевого оборудования Оператора связи сетевым оборудованием Клиента.
- 1.9.15 Выбор наилучшего маршрута между различными подключениями Клиента методами административного удлинения маршрута допускается.
- 1.9.16 Клиент вправе использовать на своем оборудовании IP-адреса из зарезервированных за ним адресных пространств без уведомления об этом Оператора связи. В этом случае Оператор связи не принимает трафик с этих адресов и не передаёт трафик на эти адреса.
- 1.9.17 В случае настройки Клиентом перекрывающихся диапазонов IP-адресного пространства на подключении сетевого оборудования и на подключении серверного оборудования Клиента, безусловный приоритет для приема и передачи трафика с конкретного IP-адреса будет иметь

подключение сетевого оборудования, в случае если с него анонсируется этот IP-адрес в составе префикса длины от (/24) до (/32) и подключение серверного оборудования во всех остальных случаях.

- 1.9.18 В случае настройки Клиентом перекрывающихся диапазонов IP-адресного пространства на различных подключениях сетевого оборудования безусловный приоритет для приема и передачи трафика с конкретного IP-адреса будет иметь подключение сетевого оборудования, анонсирующее этот IP-адрес в составе более узкого префикса.
- 1.9.19 В случае необходимости получения данных по технологии мультикаст-вещания оборудование на стороне Клиента должно поддерживать протокол PIM-SSM.
- 1.9.20 На портах сетевого оборудования Клиента в сторону Оператора связи при наличии технической возможности должен быть включен протокол LLDP.
- 1.9.21 На портах сетевого оборудования Клиента в сторону Оператора связи при наличии технической возможности должен быть включен протокол BFD.

### **1.10 Подключение серверного оборудования к оборудованию Оператора связи в Периметр доступа к ПО FIFO MFIX Trade.**

- 1.10.1 Подключения сетевого оборудования Клиентов в Периметр доступа к FIFO Gateway осуществляются через оборудование Оператора связи с использованием на стороне Оператора связи портов 10Гбит/с.
- 1.10.2 Подключение сетевого оборудования к оборудованию Оператора связи выполняется одним портом на каждое подключение. На стороне Оператора связи выделяется пара портов на двух разных физических устройствах для обеспечения холодного резервирования.
- 1.10.3 Для соединения сетевого оборудования Клиента и оборудования Оператора связи используются кабели, предоставляемые Оператором связи. Использование промежуточного оборудования и кабелей, предоставленных Клиентом не допускается.
- 1.10.4 Модули SFP (при необходимости их использования) для подключения на стороне Оператора связи предоставляются Оператором связи, для подключения на стороне Клиента предоставляются Клиентом.
- 1.10.5 Подключения к портам 10 Гбит/с на оборудовании Оператора связи выполняются по стандарту 10GBASE-SR, дуплексными многомодовыми оптическими кабелями с окончаниями LC-LC с использованием модулей 10GBASE-SR. Клиент вправе использовать на своей стороне сетевые интерфейсы с разъемами SFP+, либо разъемами QSFP и использованием модульного переходника на разъем SFP+, с применением модулей стандарта 10GBASE-SR.
- 1.10.6 Сетевые интерфейсы на сетевом оборудовании Клиента, используемые для физического подключения к оборудованию Оператора связи, должны находиться в режиме L3 иметь собственные уникальные MAC-адреса и не иметь промежуточных элементов, позволяющих изменять логическую коммутацию.
- 1.10.7 Режим скорости и duplex портов на оборудовании Клиента должен быть выставлен в auto.
- 1.10.8 Для подключения к сети передачи данных Оператора связи резервирует для Клиента адресные пространства (/24) из диапазона для внутреннего использования (RFC 1918) для подключения к отдельным сервисам в Периметре доступа к боевым и игровым сервисам.
- 1.10.9 Сетевое оборудование Клиента, используемое для подключения к оборудованию Оператора связи должно поддерживать протокол динамической маршрутизации BGP.
- 1.10.10 Между сетевым оборудованием Клиента и сетевым оборудованием Оператора связи используется динамическая маршрутизация на основе протокола BGP. Использование других протоколов динамической маршрутизации, а также статической маршрутизации не предусмотрено.
- 1.10.11 Для организации подключения Клиентом должны быть использованы настройки, предоставленные Оператором связи: IP-адреса соединительной сети, тайминги протокола BGP, номер автономной системы со стороны Оператора связи, номер автономной системы, используемый на стороне Клиента из диапазона для внутреннего использования (AS64512-

AS65534). По запросу Клиента допускается согласование использования на стороне Клиента публичного номера автономной системы Клиента.

- 1.10.12 Оператор связи принимает на каждом подключении сетевого оборудования Клиента анонсы префиксов адресных подпространств размером от (/32) до (/24) из принадлежащих Клиенту адресных пространств.
- 1.10.13 Оператор связи принимает и отдаёт на каждом подключении трафик от IP-адресов, принадлежащих Клиенту, при условии нахождения данных IP-адресов в адресных пространствах, находящихся в зарезервированных для использования в Периметре доступа к боевым и игровым торговым системам за Клиентом адресных пространствах, и анонсируемых на данном подключении в сторону сетевого оборудования Оператора связи сетевым оборудованием Клиента.
- 1.10.14 Выбор наилучшего маршрута между различными подключениями Клиента методами административного удлинения маршрута допускается.
- 1.10.15 Клиент вправе использовать на своем оборудовании IP-адреса из зарезервированных за ним адресных пространств без уведомления об этом Оператора связи. В этом случае Оператор связи не принимает трафик с этих адресов и не передаёт трафик на эти адреса.
- 1.10.16 В случае настройки Клиентом перекрывающихся диапазонов IP-адресного пространства на подключении сетевого оборудования и на подключении серверного оборудования Клиента, безусловный приоритет для приема и передачи трафика с конкретного IP-адреса будет иметь подключение сетевого оборудования, в случае если с него анонсируется этот IP-адрес в составе префикса длины от (/24) до (/32) и подключение серверного оборудования во всех остальных случаях.
- 1.10.17 В случае настройки Клиентом перекрывающихся диапазонов IP-адресного пространства на различных подключениях сетевого оборудования безусловный приоритет для приема и передачи трафика с конкретного IP-адреса будет иметь подключение сетевого оборудования, анонсирующее этот IP-адрес в составе более узкого префикса.
- 1.10.18 На портах сетевого оборудования Клиента в сторону Оператора связи при наличии технической возможности должен быть включен протокол LLDP.
- 1.10.19 На портах сетевого оборудования Клиента в сторону Оператора связи при наличии технической возможности должен быть включен протокол BFD.

#### **1.11 Подключение оборудования к оборудованию Оператора связи в Периметр доступа к сервису точного времени.**

- 1.11.1 Подключения оборудования Клиентов в Периметр доступа к сервису точного времени по протоколу PTP (Precision Time Protocol) осуществляются через оборудование Оператора связи с использованием на стороне Оператора связи оптических и медных портов.
- 1.11.2 Подключение оборудования к оборудованию Оператора связи рекомендуется выполнять парами портов (двумя портами на каждое подключение). Допускается выполнять подключение одним портом. На стороне Клиента рекомендуется выделение портов в каждой паре на двух разных физических устройствах, допускается выделение портов в паре на одном физическом устройстве. В случае подключения парой портов на стороне Оператора связи порты в паре выделяются на двух разных физических устройствах, транслирующих независимые PTP домены точного времени.
- 1.11.3 Для соединения сетевого оборудования Клиента и оборудования Оператора связи используются кабели, предоставляемые Оператором связи. Использование промежуточного оборудования и кабелей, предоставленных Клиентом не допускается.
- 1.11.4 Модули SFP (при необходимости их использования) для подключения на стороне Оператора связи предоставляются Оператором связи, для подключения на стороне Клиента предоставляются Клиентом.
- 1.11.5 Подключения к портам на оборудовании Оператора связи выполняются:

1.11.5.1 по стандарту 10GBASE-SR, дуплексными многомодовыми оптическими кабелями с

окончаниями LC-LC с использованием модулей 10GBASE-SR.

- 1.11.5.2 по стандарту 1000BASE-LX, дуплексными многомодовыми оптическими кабелями с окончаниями LC-LC с использованием модулей 1000BASE-LX/LH.
- 1.11.5.3 по стандарту 1000BASE-T/1000BASE-TX, медными кабелями UTP Cat5e/Cat6 с разъемами RJ45.
- 1.11.6 Клиент вправе использовать на своей стороне сетевые интерфейсы с разъемами LC-LC для подключений выполняемых дуплексными многомодовыми оптическими кабелями, с разъемами RJ45 для подключений выполняемых медными кабелями UTP, с разъемами SFP+, либо разъемами QSFP и использованием модульного переходника на разъем SFP+, с применением модулей стандарта 10GBASE-SR или 1000BASE-LX/LH для подключений с использованием многомодовых оптических кабелей и 1000BASE-T для подключения с использованием медных кабелей UTP.
- 1.11.7 Режим скорости и duplex портов на оборудовании Клиента должен быть выставлен в auto.
- 1.11.8 Для организации подключения Клиентом должны быть использованы номера PTP доменов, предоставленные Оператором связи. Использование IP-адресов соединительной сети, динамической и статической маршрутизации не предусмотрено.
- 1.11.9 Оператор связи отдаёт на каждом порту подключения multicast трафик одного независимого PTP домена.
- 1.11.10 На портах сетевого оборудования Клиента в сторону Оператора связи при наличии технической возможности должен быть включен протокол LLDP.

### **1.12 Подключение оборудования к оборудованию Оператора связи в Периметры доступа к боевым, игровым и тестовым сервисам для оказания услуги зеркалирования сетевого трафика.**

- 1.12.1 Подключения оборудования Клиентов в Периметры доступа к боевым, игровым и тестовым сервисам для оказания услуги зеркалирования сетевого трафика осуществляются через оборудование Оператора связи с использованием на стороне Оператора связи портов 10 Гбит/с и 1 Гбит/с в зависимости от типа зеркалируемых портов.
- 1.12.2 Подключение оборудования к оборудованию Оператора связи выполняется парами портов (двумя портами на каждое подключение) или одним портом на каждое подключение, в зависимости от исполнения зеркалируемого подключения.
- 1.12.3 Для соединения сетевого оборудования Клиента и оборудования Оператора связи используются кабели, предоставляемые Оператором связи. Использование промежуточного оборудования и кабелей, предоставленных Клиентом – не допускается.
- 1.12.4 Модули SFP (при необходимости их использования) для подключения на стороне Оператора связи предоставляются Оператором связи, для подключения на стороне Клиента предоставляются Клиентом.
- 1.12.5 Подключения к портам 10 Гбит/с на оборудовании Оператора связи выполняются по стандарту 10GBASE-SR, дуплексными многомодовыми оптическими кабелями с окончаниями LC-LC с использованием модулей 10GBASE-SR. Клиент вправе использовать на своей стороне сетевые интерфейсы с разъемами SFP+, либо разъемами QSFP и использованием модульного переходника на разъем SFP+, с применением модулей стандарта 10GBASE-SR.
- 1.12.6 Подключения к портам 1 Гбит/с на оборудовании Оператора связи выполняются по стандарту 1000BASE-T/1000BASE-TX, медными кабелями UTP Cat5e/Cat6 с разъемами RJ45. Клиент вправе использовать на своей стороне сетевые интерфейсы с разъемами RJ45, либо сетевые интерфейсы стандарта SFP, с использованием модулей стандарта 1000BASE-T.
- 1.12.7 Режим скорости и duplex портов на оборудовании Клиента должен быть выставлен в auto.
- 1.12.8 Использование IP-адресов соединительной сети, динамической и статической маршрутизации не предусмотрено.
- 1.12.9 Оператор связи на каждом порту подключения отдает зеркальный трафик с одного порта

зеркалируемого подключения.

1.12.10 На портах сетевого оборудования Клиента в сторону Оператора связи при наличии технической возможности должен быть включен протокол LLDP.

#### **1.13 Подключение к оборудованию Оператора связи через интернет с использованием VPN (Virtual Private Network)**

- 1.13.1 Защищенный доступ к сети Технического центра через сеть интернет в Периметр доступа к боевым и игровым сервисам осуществляются через интернет-канал Клиента, организованный выбранным Клиентом оператором телематических услуг связи.
- 1.13.2 Для организации доступа рекомендуется выделять не менее 4 Мбит/c пропускной способности интернет-канала на подключение каждого экземпляра шлюза/терминала.
- 1.13.3 Для организации подключения Клиентом должны быть использованы настройки, предоставленные Оператором связи: Доменное имя, либо IP-адрес VPN-шлюза и учетные данные.
- 1.13.4 Оператор связи резервирует для Клиента отдельные IP адреса из диапазона для внутреннего использования (RFC 1918) для подключения к сервисам Технического центра.

#### **1.14 Организация и предоставление в пользование структурированных кабельных систем**

- 1.14.1 Организация соединительных линий между оборудованием Клиента и оборудованием Аккредитованного оператора связи в зоне Колокации.
	- 1.14.1.1 Соединительные линии между оборудованием Клиента и оборудованием Аккредитованного оператора связи в зоне Колокации выполняются силами Оператора связи в рамках заказа соответствующей услуги, по заявке Клиента и после получения подтверждения со стороны Аккредитованного оператора связи.
	- 1.14.1.2 Оборудование Аккредитованных операторов связи размещается в специально выделенных сетевых стойках машинного Зоны колокации (MMR).
	- 1.14.1.3 Оператор связи раскрывает Клиенту актуальный список Аккредитованных операторов связи, разместивших своё оборудование в Зоне колокации.
	- 1.14.1.4 Для организации соединительной линии между оборудованием Клиента и оборудованием Аккредитованного оператора связи в Зоне колокации Клиент должен после заказа соответствующих услуг прислать заявку по образцу, приведенному в Приложении №8. Заявка должна содержать информацию, достаточную для идентификации оборудования Клиента и порта на нём, выделенного Клиентом для организации соединительной линии.
	- 1.14.1.5 Технический центр организует соединительную линию между оборудованием Клиента и оборудованием Аккредитованного оператора связи после получения от Аккредитованного оператора связи разрешительного письма на организацию соединительной линии по установленной форме, содержащего информацию, достаточную для идентификации оборудования Аккредитованного оператора связи и порта на нём, выделенного Аккредитованным оператором связи для организации соединительной линии в Зоне колокации в интересах Клиента, а также дополнительную информацию: тип линии, пропускную способность канала.
	- 1.14.1.6 Оператор связи организует соединительные линии между оборудованием Клиента и оборудование Аккредитованного оператора связи техническими средствами, в том числе патч-кордами, кабелями, патч-панелями и т.п., находящимися в распоряжении Оператора связи, на своё усмотрение.
	- 1.14.1.7 Оптические соединительные линии организуются дуплексными многомодовыми оптическими кабелями с окончаниями LC-LC.
	- 1.14.1.8 Медные соединительные линии организуются медными кабелями UTP Cat5e/Cat6 с разъемами RJ45.
- 1.14.2 Организация кросс-соединения между двумя единицами оборудования Клиента, размещенного в Зоне колокации (кроме случая размещения каждой единицы оборудования в пределах одной стойки в рамках услуги постоечного размещения»), а именно:
	- между двумя единицами оборудования Клиента, размещенными в разных стойках в рамках услуг постоечного размещения в Зоне колокации;
	- между двумя единицами оборудования Клиента, одна из которых размещена в рамках услуги поюнитного размещения в Зоне колокации;
	- между двумя единицами оборудования Клиента, каждая из которых размещена в рамках услуг поюнитного размещения в Зоне колокации.
	- 1.14.2.1 Соединительные линии (кросс-соединения) между двумя единицами оборудования Клиента в перечисленных случаях выполняются силами Оператора связи в рамках заказа соответствующей услуги и по заявке Клиента.
	- 1.14.2.2 Для организации кросс-соединения Клиент должен после заказа соответствующих услуг прислать заявку по образцу, приведенному в Приложении №5. Заявка должна содержать информацию достаточную для идентификации оборудования Клиента и порта на нём для каждой из сторон кросс-соединения.
	- 1.14.2.3 Оператор связи организует кросс-соединения техническими средствами, в том числе патч-кордами, кабелями, патч-панелями, кабельными лотками и т.п., находящимися в распоряжении Технического центра, на своё усмотрение.
- 1.14.3 Организация кросс-соединения между оборудованием Клиента и оборудованием другого Клиента в Зоне колокации.
	- 1.14.3.1 Соединительные линии (кросс-соединения) между оборудованием Клиента (Клиентинициатор) и оборудованием другого Клиента (Клиент-акцептор) выполняются силами Оператора связи в рамках заказа соответствующей услуги, по заявке Клиентаинициатора и после получения подтверждения со стороны Клиента-акцептора.
	- 1.14.3.2 Для организации кросс-соединения Клиент-инициатор должен после заказа соответствующих услуг прислать заявку по образцу, приведенному в Приложении №6. Заявка должна содержать информацию достаточную для идентификации оборудования Клиента-инициатора и порта на нём, выделенного Клиентом для подключения кросс-соединения.
	- 1.14.3.3 Оператор связи организует кросс-соединение между оборудованием Клиентаинициатора и оборудованием Клиента-акцептора после получения от Клиентаакцептора разрешительного письма на организацию кросс-соединения по образцу, приведенному в Приложении №5. Письмо должно содержать информацию, достаточную для идентификации оборудования Клиента-акцептора и порта на нём, выделенного Клиентом для подключения кросс-соединения.
	- 1.14.3.4 Оператор связи организует кросс-соединения техническими средствами, в том числе патч-кордами, кабелями, патч-панелями, кабельными лотками и т.п., находящимися в распоряжении Технического центра, на своё усмотрение.
	- 1.14.3.5 Оптические соединительные линии организуются дуплексными многомодовыми оптическими кабелями с окончаниями LC-LC.
	- 1.14.3.6 Медные соединительные линии организуются медными кабелями UTP Cat5e/Cat6 с разъемами RJ45.

#### **1.15 Работы по коммутации оборудования**

1.15.1 Работы по организации, перемещению и отключению кроссировок с любым оборудованием Оператора связи, включая патч-панели, осуществляются только представителями Оператора связи.

#### **1.16 Временные интервалы проведения работ**

1.16.1 Для проведения работ определены следующие временные интервалы:

- рабочее время с 8-00 до 24-00 по рабочим дням;
- нерабочее время с 0-00 до 8-00 по рабочим дням, круглосуточно в остальные дни;
- регламентный интервал технических работ с 10-00 до 18-00 по выходным дням.
- 1.16.2 Работы Клиента по настройке и изменению сетевой конфигурации оборудования в сетях Оператора связи должны выполняться в нерабочее время.
- 1.16.3 На работы могут накладываться дополнительные временные ограничения, вызванные следующими причинами:
	- объявлением Биржей нерабочего дня торговым (торговый день приравнивается к рабочему);
	- проведением Биржей релизных, нагрузочных и других тестирований (день тестирования приравнивается к рабочему);
	- предстоящими релизами торговой системы Биржи, а также масштабными работами в сети Биржи, инфраструктуре Зоны колокации, на оборудовании или инфраструктуре Оператора связи– на такие дни и несколько предшествующих дней может быть объявлен мораторий на изменения в сетях Оператора связи;
	- государственными праздниками;
	- другими причинами по особому объявлению путем общей рассылки от ящика [colo@moex.com.](mailto:colo@moex.com)

#### **1.17 Планирование и согласование работ Клиента по настройке сетевой конфигурации оборудования**

- 1.17.1 Работы Клиента по настройке и изменению сетевой конфигурации оборудования в сетях Оператора связи, потенциально влияющие на функционирование сети Оператора связи, должны быть предварительно согласованы с Оператором связи.
- 1.17.2 Время проведения и состав таких работ согласовываются Клиентом с сетевыми специалистами Оператора связи путем заблаговременного (не позднее, чем за 1 рабочий день до даты проведения работ) обращения в службу поддержки Оператора связи и получения подтверждения о согласовании.
- 1.17.3 В зависимости от степени важности и потенциальной опасности работ Оператор связи может потребовать более подробного документирования изменений – вплоть до фиксации конкретной конфигурации сетевого оборудования или отдельных портов, а также переноса работ на более подходящий временной интервал.
- 1.17.4 В случае необходимости (по мнению Оператора связи) Клиент организует двустороннюю связь с техническими представителями Оператора связи для взаимной координации действий при выполнении работ.
- 1.17.5 Работы по настройке оборудования должны заканчиваться заблаговременно до рабочего времени, для того чтобы сотрудники Оператора связи успели диагностировать отсутствие проблем взаимодействия в новой конфигурации.

#### **1.18 Порядок взаимодействия при заказе работ Оператора связи**

- 1.18.1 Для заказа работ по техническому обслуживанию Клиент обращается по одному из контактов в службу поддержки Оператора связи.
- 1.18.2 При вносе оборудования в Зону колокации каждой единице оборудования Клиента присваивается уникальный идентификационный номер, далее «MOEX-ID». Этикетки с «MOEX-ID» наклеиваются на оборудование с трех сторон (верхняя панель, фронтальная панель, тыловая панель) для целей однозначной идентификации оборудования внутри стойки.
- 1.18.3 При заказе работ, требующих физического доступа к оборудованию Клиента представителей Оператора связи, для исключения возможности неверной идентификации обязательно указание «MOEX-ID».
- 1.18.4 Для выполнения ряда работ технического обслуживания может потребоваться дополнительная

информация, в том числе:

- Ф.И.О. представителя Клиента;
- наименование оборудования, его маркировка;
- модель и серийный номер оборудования;
- номера интерфейсов и портов оборудования;
- номера стоек и юнитов;
- IP-адреса, номера IP-протоколов, номера портов TCP/UDP, направление трафика;
- назначение IP-адресов:
- другая информация.
- 1.18.5 Во избежание возможных ошибок такая информация должна быть предоставлена в письменном (электронном) виде.
- 1.18.6 Выполнение работ технического обслуживания, равно как и предоставление отдельной конфиденциальной информации, требует, чтобы обращение Клиента и/или представителя Клиента были надлежащим образом авторизованы.
- 1.18.7 Способы аутентификации и авторизации подробно описаны в разделе 1.13 [«Авторизация](#page-15-0)  [Клиента»](#page-15-0) настоящего Регламента.
- 1.18.8 Для выполнения отдельных работ требуется подтверждение другой стороны, в том числе:
	- 1.18.8.1 для услуги «Подключение оборудования Клиента к оборудованию аккредитованного оператора связи в Зоне колкоации» – необходимо уведомление от оператора о готовности к подключению с указанием оборудования, порта подключения, а также дополнительной информацией: типом линии, пропускной способности канала;
	- 1.18.8.2 для услуги кросс-соединения с оборудованием другого клиента в Зоне колокации необходимо согласие другой стороны (оформляется по образцу, приведенному в Приложении №5).
- 1.18.9 Типовые рекомендуемые формы запросов работ технического обслуживания и подтверждающих писем приведены в приложениях к настоящему Регламенту:
	- Приложение № 1. Типовая форма «Формуляр Клиента»
	- Приложение № 2. Образец заявки на подключение к оборудованию Оператора связи
	- Приложение № 3. Образец заявки на выделение IP-адресов
	- Приложение № 4. Образец заявки на изменение правил межсетевого экрана, разграничивающего Зону колокации и сеть Интернет.
	- Приложение № 5 Образец заявки на организацию кросс-соединения оборудования Клиента
	- Приложение № 6. Образец заявки на организацию кросс-соединения с оборудованием другого клиента
	- Приложение № 7. Образец разрешительного письма на организацию кросссоединения
	- Приложение № 8. Образец заявки на организацию соединительной линии с оборудованием аккредитованного оператора связи
	- Приложение № 9. Образец заявки на демонтаж соединительной линии

#### <span id="page-15-0"></span>**1.19 Авторизация Клиента**

- 1.19.1 Для заказа ряда работ технического обслуживания, получения конфиденциальной информации представители Клиента должны быть надлежащим образом авторизованы.
- 1.19.2 Данные Клиента и его представителей, используемые для авторизации, а также полномочия Доверенных лиц Клиента указываются в Формуляре Клиента (в форме доверенности), заполненном по форме Приложения №1 к настоящему Регламенту, подписанном руководителем юридического лица или иным лицом, уполномоченным на это в соответствии с законом и

учредительными документами. Оригинал указанного Формуляра Клиента направляется Оператору связи.

- 1.19.3 Формуляр Клиента считается принятым Оператором связи для использования при авторизации Клиента и его Доверенных лиц с момента получения оригинала формуляра Оператором связи.
- 1.19.4 Формуляры Клиента имеют свои порядковые номера и могут составляться в любое время действия Договора, при этом, в случае подписания Клиентом нового Формуляра Клиента и предоставление его Оператору связи, последний по номеру Формуляр Клиента отменяет действие предыдущего Формуляра Клиента.
- 1.19.5 Оператор связи считает авторизованными следующие обращения:
	- обращения, поступившие с электронного адреса, указанного Клиентом в договоре, для взаимодействия с Оператором связи по организационным вопросам;
	- обращения Доверенных лиц Клиента, действующих на основании Формуляра Клиента (в форме доверенности), заполненного по форме Приложения №1 к настоящему Регламенту – для действий, на которые Доверенное лицо Клиента имеет вышеуказанную доверенность.
- 1.19.6 В случаях увольнения Доверенного лица Клиента или при назначении Клиентом нового Доверенного лица, а также при изменении иной информации, указанной в Формуляре Клиента, Клиент обязан незамедлительно информировать Оператора связи по рабочим контактам службы поддержки, а затем оперативно, в течение 3 (Трех) календарных дней направить Оператору связи новый Формуляр Клиента, подписанный со стороны Клиента.
- 1.19.7 Оператор связи взаимодействует с Клиентом по следующим вопросам:
	- взаимодействие с Оператором связи по организационным вопросам;
	- взаимодействие с Оператором связи по техническим вопросам, заказ работ технического обслуживания;

# **Формуляр Клиента №**

(имеет форму доверенности Клиента)

#### г. Москва

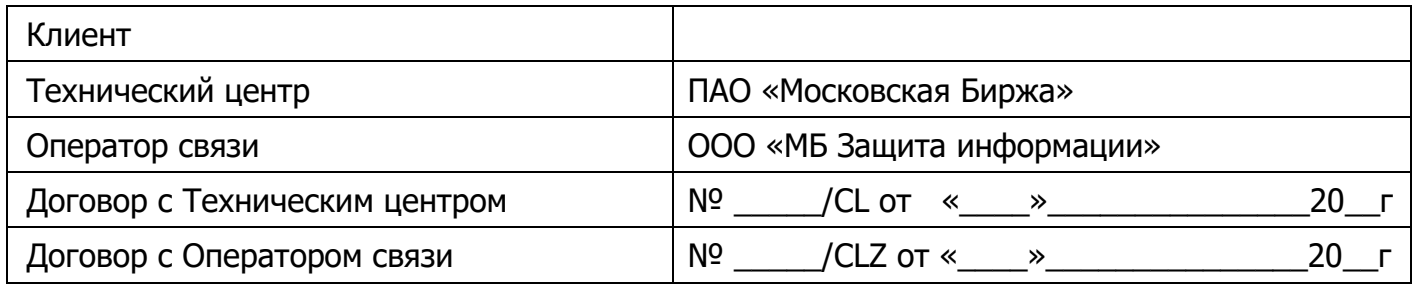

### **1. Контактные данные Клиента для направления Оперативных оповещений**

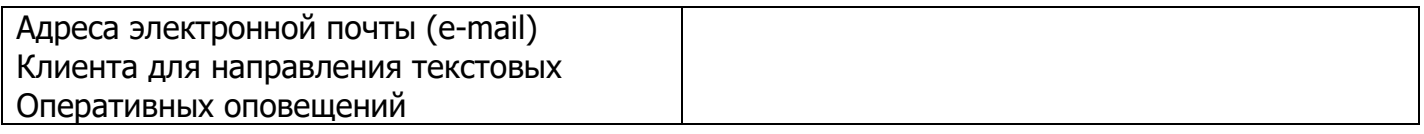

## **2. Доверенность**

Настоящим Формуляром Клиент доверяет нижеприведенным Доверенным лицам Клиента осуществлять следующие действия от имени Клиента:

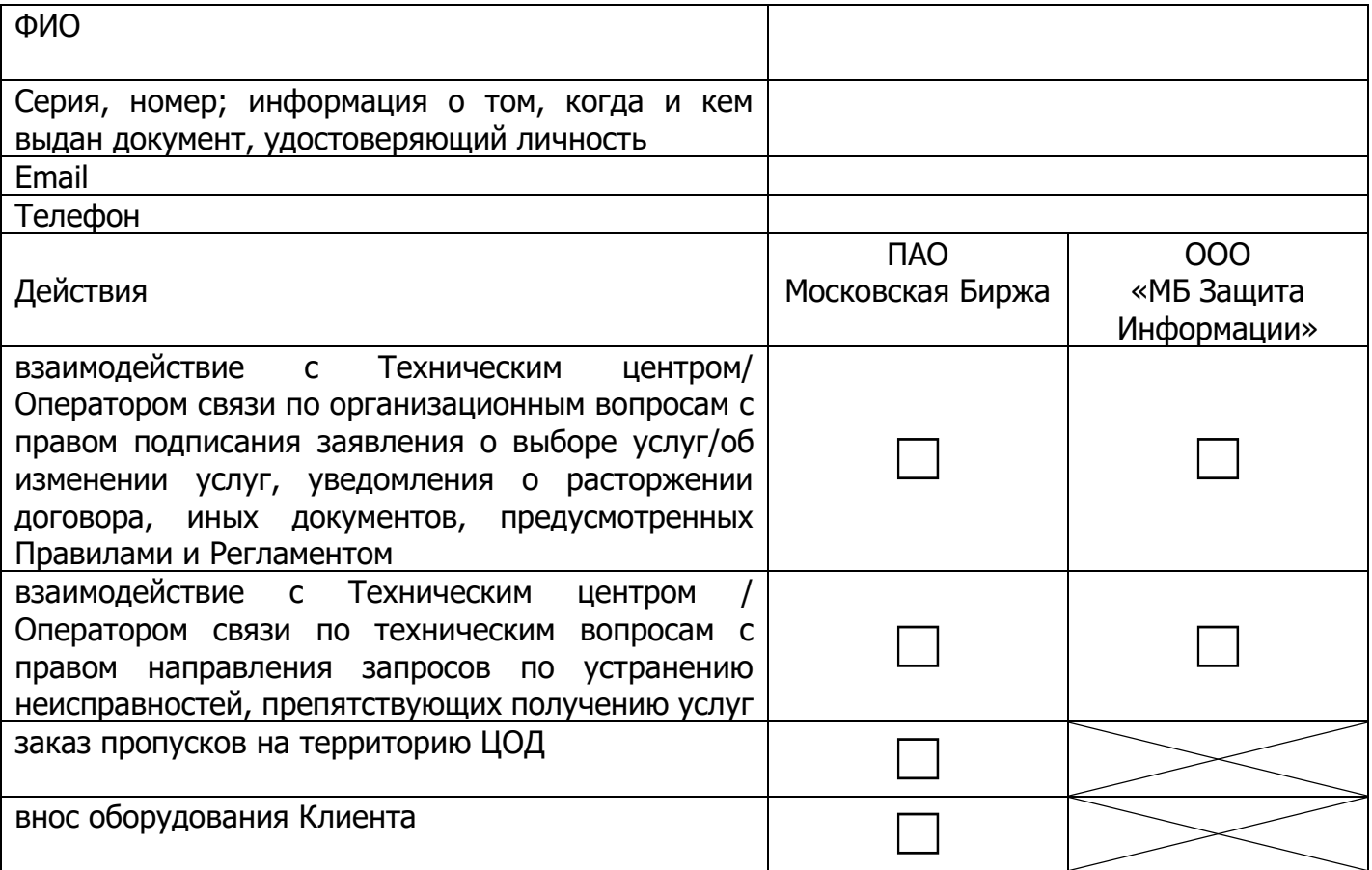

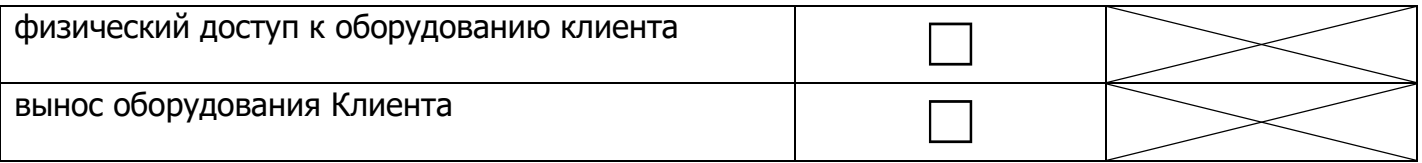

(повторить для каждого Доверенного лица Клиента)

### **3. Срок действия Формуляра Клиента**

Настоящий Формуляр Клиента (доверенность) выдана сроком на 3 (три) года, начиная с даты подписания настоящего Формуляра Клиентом.

С даты подписания настоящего Формуляра Клиентом предыдущий формуляр № от «\_\_» \_\_\_\_\_\_\_\_\_\_\_\_\_ 20\_\_, включая доверенность, отзывается и прекращает свое действие (если применимо).

В свидетельство согласия со всем вышеизложенным настоящий Формуляр Клиента подписывает уполномоченный представитель Клиента: руководитель юридического лица или иное лицо, уполномоченное на это в соответствии с законом и учредительными документами\*.

### **От имени Клиента:**

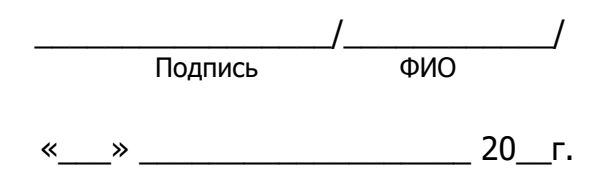

**\*** Если лицо, подписавшее данный формуляр, действует на основании доверенности с **правом передоверия**, то дополнительно предоставляется:

• оригинал или нотариально заверенная копия доверенности, подтверждающей полномочия лица на подписание формуляра;

• документ, подтверждающий полномочия лица, выдавшего доверенность, либо его нотариально заверенную копию, либо выписку из него, заверенную подписью уполномоченного лица и скрепленную печатью (при наличии).

#### **Приложение № 2.** Образец заявки на подключение к оборудованию Оператора связи

#### **Заявка на подключение к оборудованию** Оператора связи**.**

В соответствии с договором №\_\_\_\_/CLZ от "\_\_" \_\_\_\_\_\_\_\_ 20\_\_ г прошу организовать подключение к оборудованию Оператора связи.

Параметры подключения:

периметр: Боевые и Игровые, Тестовые Торговые системы, FIFO Gateway, Интернет

тип подключения (L2/L3): \_\_\_\_\_\_\_\_\_\_\_\_\_\_\_\_\_\_\_\_\_\_\_\_\_\_\_\_\_\_\_\_\_\_\_\_\_\_\_\_\_\_\_\_\_\_\_\_\_

маркировка Оператора связи: \_\_\_\_\_\_\_\_\_\_\_\_\_\_\_\_\_\_\_\_\_\_\_\_\_\_\_\_\_\_\_\_\_\_\_\_\_\_\_\_\_\_\_\_\_

название/номер порта:  $\blacksquare$ 

Должность ФИО Контакты для уточнения информации

**Приложение № 3.** Образец заявки на выделение IP-адресов

#### **Заявка на выделение IP-адресов**

В соответствии с договором №\_\_\_\_/CLZ от "\_\_" \_\_\_\_\_\_\_\_ 20\_\_\_ г прошу выделить следующие IP адреса

В Периметре доступа к боевым и игровым торговым системам:

для доступа к торгам:

для получения FAST:

для получения FAST фондового рынка:

для получения FAST валютного рынка и рынка драгоценных металлов:

для получения FAST срочного рынка:

для получения FAST FullOrderLog:

(для получения FAST указываются парные адреса для FeedA и FeedB)

В Периметре доступа к тестовым торговым системам:

для доступа к торгам:

для получения FAST:

(для получения FAST указываются парные адреса для FeedA и FeedB)

Периметре доступа к сети Интернет:

для доступа в сеть Интернет:

для доступа в сеть Интернет (интерфейс управления):

Должность ФИО Контакты для уточнения информации

Приложение № 4. Образец заявки на изменение правил межсетевого экрана, разграничивающего Зону колокации и сеть Интернет.

#### **Заявка на изменение настроек межсетевого экрана**

В соответствии с договором №\_\_\_\_/CLZ от «\_\_» \_\_\_\_\_\_\_\_\_ 20\_\_ г. прошу изменить ограничения сетевого доступа в сеть Интернет/из сети Интернет следующим образом (оставить необходимое):

Добавить разрешения:

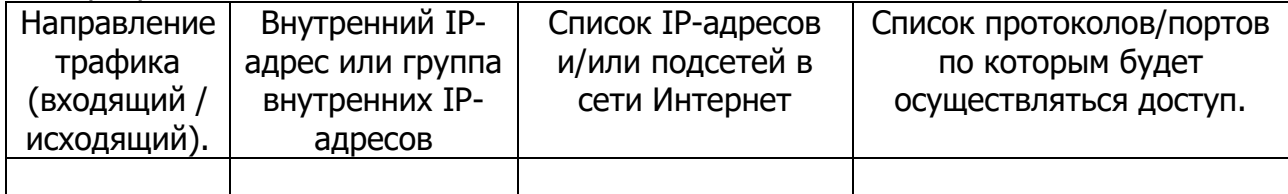

#### Удалить существующие разрешения:

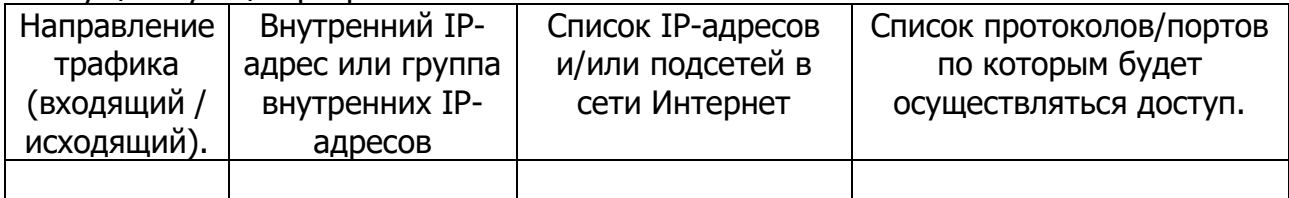

Должность ФИО Контакты для уточнения информации

Приложение № 5. Образец заявки на организацию кросс-соединения оборудования Клиента

#### **Заявка на организацию кросс-соединения оборудования Клиента.**

В соответствии с договором  $N^{\circ}$  \_\_\_/CLZ от "\_\_" \_\_\_\_\_\_\_\_ 20\_\_ г прошу организовать кросссоединение между оборудованием (наименование Клиента) в Зоне колокации.

Параметры кросс-соединения:

тип соединительной линии:

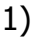

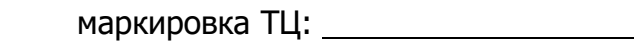

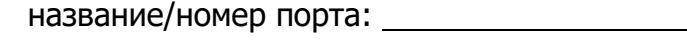

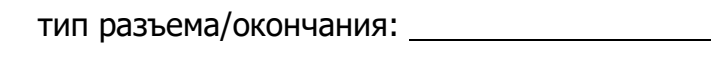

2)

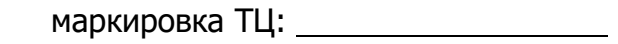

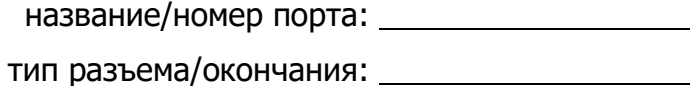

Должность ФИО Контакты для уточнения информации

**Приложение № 6.** Образец заявки на организацию кросс-соединения с оборудованием другого клиента

(заявку заполняет **Клиент-инициатор**, т.е. Сторона, оплачивающая услугу кросс-соединения)

#### **Заявка на организацию кросс-соединения с оборудованием другого клиента.**

В соответствии с договором  $N^{\circ}$  /CLZ от "  $\blacksquare$  20 г прошу организовать кросссоединение в Зоне колокации, между оборудованием (наименование Клиента-инициатора) и оборудованием (наименование клиента) в Зоне колокации.

Параметры кросс-соединения:

Тип соединительной линии:

Со стороны (наименование Клиента-инициатора)

маркировка ТЦ:

название/номер порта:

тип разъема/окончания:

Параметры кросс-соединения со стороны (наименование клиента) предоставляет (наименование клиента).

Должность ФИО Контакты для уточнения информации

#### Приложение № 7. Образец разрешительного письма на организацию кросс-соединения с оборудованием другого клиента

(заявку заполняет **контрагент** Клиента-инициатора, т.е. Сторона, принимающая кросс-соединение)

#### **Разрешительное письмо на организацию кросс-соединения с оборудованием другого клиента.**

(наименование Клиента) не возражает против организации кросс-соединения оборудования, <u>размещенного в Зоне колокации в соответствии с договором №</u>\_\_\_\_/CLZ от "\_\_" \_\_\_\_\_\_\_\_ 20\_\_ г, с оборудованием (наименование Клиента-инициатора), размещенным в Зоне колокации.

Параметры кросс-соединения:

Тип соединительной линии:

Со стороны (наименование Клиента)

маркировка ТЦ:

название/номер порта:

тип разъема/окончания:

Параметры подключения со стороны (наименование клиента-инициатора) предоставляет (наименование клиента-инициатора).

Должность ФИО Контакты для уточнения информации

.

Приложение № 8. Образец заявки на организацию соединительной линии с оборудованием Аккредитованного оператора связи

(заявку заполняет **Клиент-инициатор соединительной линии**)

#### **Заявка на организацию соединительной линии с оборудованием Аккредитованного оператора связи.**

В соответствии с договором  $N^{\circ}$  /CLZ от " "  $\sim$  20 г прошу организовать соединительную линию между оборудованием (наименование Клиента-инициатора) и оборудованием аккредитованного оператора связи (наименование оператора связи) в Зоне колокации.

Параметры соединительной линии:

Тип соединительной линии:

Со стороны (наименование Клиента-инициатора)

маркировка ТЦ:

название/номер порта:

тип разъема/окончания:

Параметры подключения со стороны (наименование оператора связи) предоставляет (наименование оператора связи).

Должность ФИО Контакты для уточнения информации

Приложение № 9. Образец заявки на демонтаж подключения к оборудованию Оператора связи

(заявку заполняет **Клиент-инициатор соединительной линии**)

#### **Заявка на демонтаж соединительной линии.**

В соответствии с договором №\_\_\_\_/CLZ от "\_\_" \_\_\_\_\_\_\_\_ 20\_\_ г прошу демонтировать подключение к оборудованию Оператора связи.

Параметры подключения:

периметр: Боевые и Игровые, Тестовые Торговые системы, FIFO Gateway, Интернет

тип подключения (L2/L3): \_\_\_\_\_\_\_\_\_\_\_\_\_\_\_\_\_\_\_\_\_\_\_\_\_\_\_\_\_\_\_\_\_\_\_\_\_\_\_\_\_\_\_\_\_\_\_\_\_

маркировка Оператора связи: \_\_\_\_\_\_\_\_\_\_\_\_\_\_\_\_\_\_\_\_\_\_\_\_\_\_\_\_\_\_\_\_\_\_\_\_\_\_\_\_\_\_\_\_\_

название/номер порта: \_\_\_\_\_\_\_\_\_\_\_\_\_\_\_\_\_\_\_\_\_\_\_\_\_\_\_\_\_\_\_\_\_\_\_\_\_\_\_\_\_\_\_\_\_\_\_\_\_\_\_

Должность ФИО Контакты для уточнения информации